# **1xbet instalar**

- 1. 1xbet instalar
- 2. 1xbet instalar :winning poker instant
- 3. 1xbet instalar :pixbet blaze

### **1xbet instalar**

Resumo:

**1xbet instalar : Bem-vindo ao paraíso das apostas em mka.arq.br! Registre-se e ganhe um bônus colorido para começar a sua jornada vitoriosa!** 

contente:

O Que É PowerBet da 1xBet?

PowerBet da 1xBet é uma ferramenta inovadora que permite aos utilizadores aumentarem as suas apostas, parcial ou totalmente, com apostas grátis e/ou fundos de bónus. Qualquer ganho resultante é creditado consoante os termos e regras padrão das ofertas de ménus e regras de apostas.

Quando e Onde Usar PowerBet?

Você pode usar a PowerBet ao realizar apostas em 1xbet instalar eventos desportivos no site da 1xBet, disponível em 1xbet instalar versões desktop ou mobile. É possível usar o PowerBeto em 1xbet instalar eventos como a Champions League, Premier League e UEFA Europa League, entre outros.

Como Utilizar PowerBet no Futuro?

#### **1xbet instalar**

A palavra-chave "1xrace" e "1xbet" apareceu em 1xbet instalar vários resultados do Google nas últimas semanas. Essas palavras são relacionadas a um site de apostas online que oferece uma variedade de serviços e produtos.

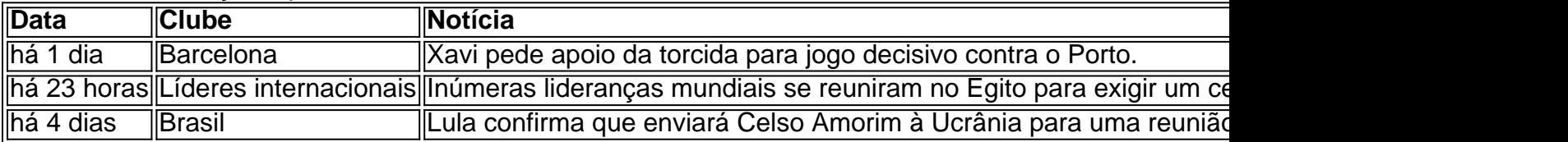

Essas palavras-chave vem associadas a várias manchetes que incluem desde partidas de futebol até questões sérias mundiais.

A 1xBet disponibiliza uma plataforma segura e confiável para fazer apostas, incluindo a escolha do evento e do mercado, com informações atualizadas sobre as odds.

Para realizar a cadastragem no site, basta acessar a página inicial em 1xbet instalar {nn} e seguir os passos abaixo:

- 1. Pelo canto superior direito, clique no botão "Registro".
- 2. Preencha todos os campos com informações pessoais.
- 3. Depois de inserir os dados, concorde com os termos e condições e termine o processo de inscrição.

Está valendo a pena destacar que para fazer apostas na versão brasileira do site 1xBet, é preciso ter saldo em 1xbet instalar conta. Quem não tem o aplicativo instalado ainda pode baixá-lo diretamente do site da 1xBet.

A casa de apostas trabalha com integridade, assim, fazendo parte de um ambiente de jogos de azar digno de confiança.

● [goal - como abrir uma conta na 1xBet](https://br.1xbet/reviews/1xBet-confiavel/> veja nossa an�lise completa - LANCE!</a><br/> </li>
<li><a href=)

## **1xbet instalar :winning poker instant**

Procedimento para baixar o 1xBet App · Escolha 1xbet instalar plataforma. Selecione a versão apropriada para seu dispositivo, seja ele Android ou iOS. · Ajustar as ...

Classificação3,5(1.154)·Gratuito·iOSThis app is available only on the App Store for iPhone, iPad and Apple Watch.

Classificação3,5(1.154)·Gratuito·iOS

This app is available only on the App Store for iPhone, iPad and Apple Watch.

14 de set. de 2024·1xBet APP – faça o download de aplicativo para Android e iOS · Abra a App Store. · Prossiga para a Apple ID. · Vá para o país / região. · Mude o ...

No mundo dos jogos de azar online, é importante escolher uma plataforma confiável e segura para suas apostas esportiva. Para 4 os amantees do esportes ou das cacas Online no Japão: 1xbet JP foi A escolha perfeita! Neste artigo também vamos 4 explorar as vantagens em 1xbet instalar se juntar à comunidadede arriscadores o 2XBEJS E como você pode começara confiar agora mesmo?

Por 4 que escolher 1xbet JP?

Ampla variedade de esportes e eventos esportivos para apostar;

Ofertas e promoções exclusivas para jogadores japoneses;

Opções de pagamento 4 seguras e confiáveis, incluindo compra a em 1xbet instalar yens japoneses;

### **1xbet instalar :pixbet blaze**

Beijing, 10 mai (Xinhua) -- A China se opõe veemmente à decisão do Departamento dos Assuntos Económicos 37 entidades chinesas á "lista das Entidade" ao controlo da exportação. Disse um porta voz no Ministério Do Comércio nata feira...

O porta-voz acrescentou que a China tomou nota da última ação dos Estados Unidos, quem se baseiu nas chamadas desculpas 1xbet instalar envolvimento in assunto militares do Rússia. Um longo período de tempo, os Estados Unidos têm generalizado o conceito nacional das empresas privadas e as frequentes condições sanitárias do mercado externo.

Essas aes prejudicaram seriamente os direitos e interesses legítimo dessa responsabilidade, minas à estabilidade da cadeia dos suprimento globale prejudicam uma recuperação do desenvolvimento econômico mundial disse o porta-voz.

O lado americano deve interromper imediatamente suas aes erradas, acrescentou o porta-voz Observando que um China tomará todas como medidas necessidades para salvaguardar resolutante os direitos and interesses legítimos das empresas chinesas.

Author: mka.arq.br Subject: 1xbet instalar Keywords: 1xbet instalar Update: 2024/7/9 22:34:19